## Método dos *K* vizinhos mais próximos

Fernando Henrique S. Barreto

IMECC - UNICAMP Programa Estágio Docente (PED)

16 de novembro de 2022

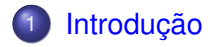

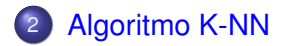

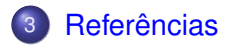

### <span id="page-2-0"></span>**Modelos generativos vs discriminativos**

- Devroye et al. (1996) [\[1\]](#page-33-1):
	- Jargões preferidos;
	- medida  $\mu$ , probabilidade a posteriori  $\eta(x) = \mathbb{E}(\mathbf{Y}|\mathbf{X} = x)$ ;
	- $\mathsf{sum}$  **classificador**  $g(\mathsf{X}) : \mathbb{R}^d \longrightarrow \{\mathcal{C}_1, \mathcal{C}_2, \ldots, \mathcal{C}_k\};$
	- $\times$  um **erro de classificação**  $q(\mathbf{X}) \neq C_k$ ; e
	- √ o **classificador ótimo**  $g^*(\mathbf{X}) \leq g(\mathbf{X})$ .

Classificador de Bayes

$$
g^*(x) = \begin{cases} 1, & \eta(x) > \frac{1}{2} \\ 0, & \text{caso contrário} \end{cases}
$$

.

A função  $g^*$  minimiza o risco  $L^* = \mathbb{P}(g(\mathbf{X}) \neq \mathbf{Y})$ .

### **Modelos Gaussianos**

- LDA: **X** = **X**|*C<sup>k</sup>* ∼ N*p*(µ*<sup>k</sup>* , Σ); e
- $QDA: X = X | C_k \sim N_p(\mu_k, \Sigma_k).$

### **Decision boundary**

LDA (linear):

$$
\delta_k(\mathbf{x}) = \mathbf{x}^\top \Sigma^{-1} \boldsymbol{\mu}_k - \frac{1}{2} \boldsymbol{\mu}_k^\top \Sigma^{-1} \boldsymbol{\mu}_k + \log(\pi_k),
$$

• QDA (quadrático):

$$
\delta_k(\mathbf{x}) = -\frac{1}{2}\mathbf{x}^\top \Sigma_k^{-1} \mathbf{x} + \mathbf{x}^\top \Sigma_k^{-1} \mu_k - \frac{1}{2} \mu_k^T \Sigma_k^{-1} \mu_k + \log(\pi_k).
$$

## **Introdução**

## **Bishop (2006):**

- link:  $a_k = a_k(\mathbf{x}) = \mathbf{w}_k \mathbf{x}^\top + \omega_{k0}$ ; e
- **•** sigmoid:

$$
\sigma(a_k) = \frac{e^{a_k}}{\sum_j e^{a_j}} = \frac{\exp(\mathbf{w}_k \mathbf{x}^\top + \omega_{k0})}{\sum_j \exp(\mathbf{w}_j \mathbf{x}^\top + \omega_{j0})} \Longrightarrow \sigma(a_k) \equiv P(C_k|\mathbf{x}).
$$

**Murphy (2012) - Estimadores de maxima verossimilhanc¸a ´**

\n- $$
\hat{\pi}_k = \frac{N_k}{N};
$$
\n- $\hat{\mu}_k = \frac{1}{N_k} \sum_{i: y_i = k} \mathbf{x}_i;$   $\mathbf{e}$
\n- $\hat{\Sigma}_k = \frac{1}{N_k} \sum_{i: y_i = k} (\mathbf{x}_i - \hat{\mu}_k) (\mathbf{x}_i - \hat{\mu}_k)^T.$
\n

## Introdução

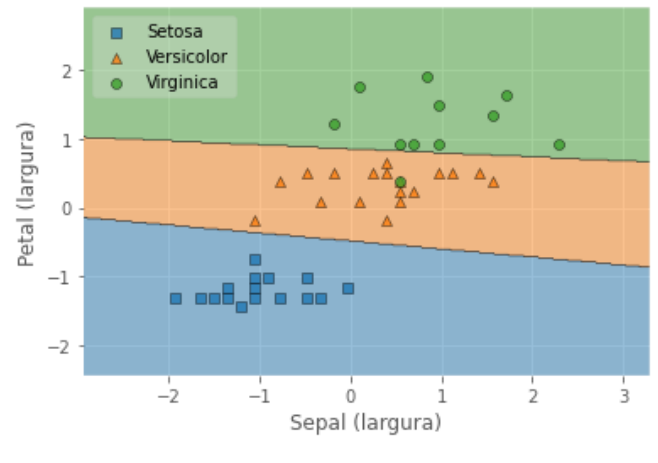

Figura: LDA: Sepal vs Petal (larg.)

## Introdução

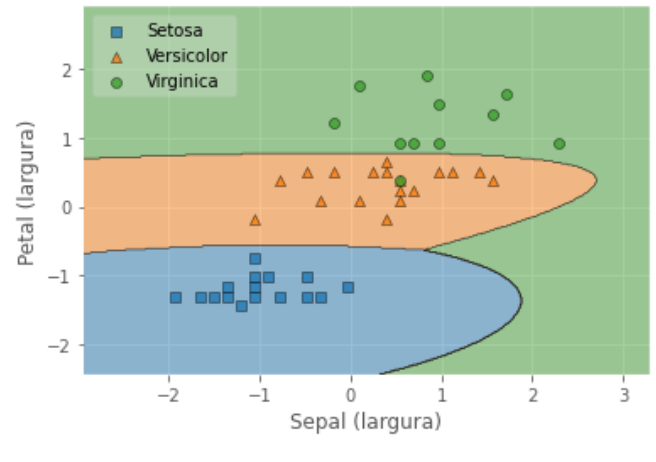

Figura: QDA: Sepal vs Petal (larg.)

### **Motivação**

Esse exemplo foi construído baseado em um estudo de simulação apresentado em James et al. (2013) [\[2\]](#page-33-2).

Geramos 500 bancos de dados formados por 5 classes e inputs trivariados sob três cenários, ou seja, a dimensão dos dados é  $250 \times 4$ . Os cenários são distinguidos por

- (a) cenario I: os ´ *inputs* **x** ∼ N3(µ*<sup>k</sup>* , *I*) com classes sao˜ razoavelmente bem separadas;
- $\mathsf{(b)}$  cenário II: os *inputs* **x** ∼  $\mathrm{N}_3(\boldsymbol{\mu}_k, \boldsymbol{\Sigma}_k)$  com classes são fortemente bem separadas; e
- $(c)$  cenário III: os *inputs* **x** seguem distribuição  $t(g.l. = 2)$  com classes são fracamente bem separadas.

### Tabela: Comparativo de performance entre os modelos

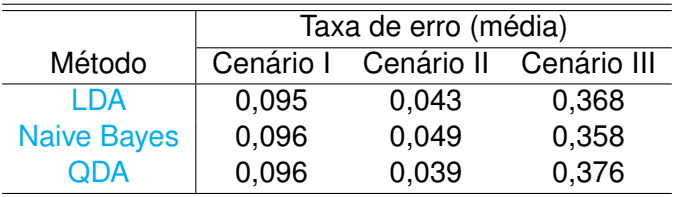

- <span id="page-9-0"></span>Simples, mas um bom algoritmo supervisionado!
- Classificador baseado em medida de similaridade (Classificadores LDA e QDA também podem ser baseados em similaridade).
- $\bullet$  O método K-NN funciona bem quando classes semelhantes estão agrupadas em torno de certos sub-espacos dos inputs.
- No entanto, uma primeira grande desvantagem no método  $\acute{\text{e}}$  seu possível custo computacional.

• Uma deducão ingênua para o classificador é predizer a classe de uma observação  $x_0$  pela classe que é mais frequentemente representada entre os *K* vizinhos mais próximos.

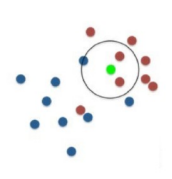

- Em outras palavras, estimando as probabilidades posteriores  $\mathbb{P}(\mathcal{C}_i|\mathbf{x})$  pelo "VOTO MAJORITÁRIO" das classes  $\mathcal{C}_i$  entre os  $K$  vizinhos.
- Para simplificar, daqui em diante, admitamos apenas duas classes. Para evitar problemas de empate nos votos, tomemos apenas valores ímpares para K.

A v: Voto Majoritário: Voto Popular:

# B v: Voto Majoritário: Ninguém Voto Popular:

Figura: Exemplo de votação

- $\bullet$  Se  $K = 1$ , o classificador atribui ao ponto de teste a classe do vizinho mais próximo.
- O classificador 1-NN pode ser surpreendentemente útil se o tamanho da amostra for suficientemente grande.
- Entretanto, o classificador 1-NN pode ter um fraco desempenho em casos de amostras pequenas devido ao *overfitting*.
- Ele também tende a ter um desempenho ruim caso multiclasses.
- Sob certas condições, há evidências de que os classificadores 3-NN e 5-NN performam melhor que 1-NN.

### **Notações e pseudocódigo**

Fixando  $\mathbf{X}_0 \in R^P$ , reordene  $(Y_1, \mathbf{X}_1), (Y_2, \mathbf{X}_2), \ldots, (Y_N, \mathbf{X}_N)$  de acordo com os valores crescentes de  $||\mathbf{X}_i - \mathbf{X}_0||_2$ . A notacão do conjunto de dados reordenado é

$$
(Y_{(1)},\boldsymbol{X}_{(1)}),(Y_{(2)},\boldsymbol{X}_{(2)}),\ldots,(Y_{(N)},\boldsymbol{X}_{(N)}).
$$

Formalmente, o classificador  $K - NN$  é definido por

$$
g_n(\mathbf{X_0}) = \left\{ \begin{array}{ll} 1, & \sum_{i=1}^n w_{ni} I\{Y_i = 1\} > \sum_{i=1}^n w_{ni} I\{Y_i = 0\} \\ 0, & \text{caso contrário} \end{array} \right.,
$$

com  $w_{ni} = 1/k$  se  $\mathbf{X}_i$  é um dos K vizinhos de  $\mathbf{X}_0$  ou  $w_{ni} = 0$ , caso contrário.

```
# -* - coding: utf -8 -*-
2 """
3 Created on Wed Nov 16 07:48:03 2022
4
5 @author : Fernando
6 """
7
8 from sklearn. model_selection import train_test_split
9 from sklearn. metrics import confusion_matrix
10 from sklearn . datasets import make_classification
11 import matplotlib . pyplot as plt
12 import numpy as np
```

```
1 X, Y = make_classification (n\_samples = 100),
2 n_features = 2,
3 n_informative =2,
n_{\text{redundant}} = 0,
5 n_repeated =0,
n_{\text{r}} and n_{\text{r}} and n_{\text{r}} and n_{\text{r}} and n_{\text{r}} are 3 ,
7 n_clusters_per_class =1,
8 weights = [0.3, 0.3, 0.4],
9 class_sep=1.8,
10 random_state = 3)
11
12
13 X_train, X_test, y_train, y_test = \
14 train_test_split (X , Y , test_size =0.33 , random_state
    =42)
```
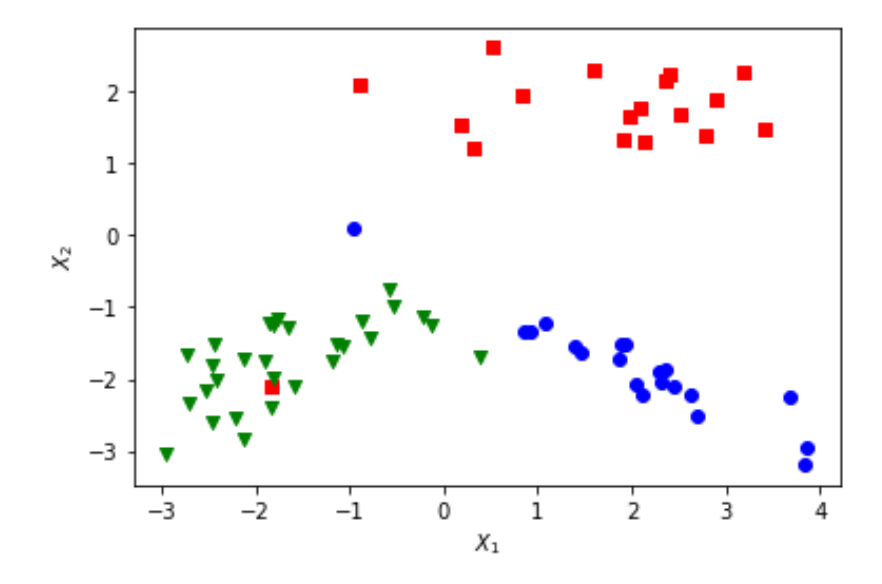

Figura: Conjunto de treinamento

## **Pseudocodigo do algoritmo K-NN ´**

**Input:** D, the set of k training objects, and test object  $z = (\mathbf{x}', y')$ 

#### **Process:**

Compute  $d(\mathbf{x}', \mathbf{x})$ , the distance between z and every object,  $(\mathbf{x}, y) \in D$ .

Select  $D_z \subseteq D$ , the set of k closest training objects to z.

**Output:** 
$$
y' = \underset{v}{\text{argmax}} \sum_{(\mathbf{x}_i, y_i) \in D_z} I(v = y_i)
$$

- O pseudocódigo acima é o mais simples possível para o algoritmo K-NN.
- $\bullet$  Observe que o pseudo código acima não pondera pelo peso  $w_{ni} = 1/k$ . Detalhe: se *K* puder variar com *N* desde que  $K_N/N \longrightarrow 0$ , então pesos  $W_{ni}$  desbalanceados até podem ser vantajosos.

### **Distancias ˆ**

**Distancia de Minkowski ˆ** :

$$
||\mathbf{X}||_p = \sum_{i=1}^n (|x_1|^p + |x_2|^p + \cdots + |x_n|^p)^{1/p}
$$

- $\bullet$  se  $p = 2$ , então norma euclidiana.
- $\bullet$  se  $p = 1$ , então norma de Manhattan.

**Distância de Hamming**: é o número de posicões em que os símbolos correspondentes são diferentes entre duas strings de igual comprimento. Exemplo:  $\boldsymbol{a} = (0, 1, 1, 1, 1)^{\top}$  e  $\boldsymbol{b} =$  $(0, 1, 0, 1, 1)$ <sup>T</sup> implica que  $d(a, b) = 1$ .  $\textbf{Cosine similarity: } cos(\theta) = \frac{\textbf{\textit{a}}^\top \textbf{\textit{b}}}{||\textbf{\textit{a}}|| ||\textbf{\textit{b}}||}$ 

```
1 def euclidean (point, data):
2 return np.sqrt (np.sum ((point - data) ** 2))
3
4 K =3 # 3 Vizinhos mais proximos
5 pred=np.array (\text{len}(y_test) * [0])6
7 for i in range (len(y_test)):
8 d = np. zeros (X_ttrain. shape [0])
9 for j in range (X_train . shape [0]) :
10 d[i] = euclidean (X_t, t) = (X_t, t) , (X_t, t) and (i, j)11 kNN = np . sort (d) [0:K]12 loc = np. zeros (len (kNN))
13 for u in range (len (kNN)):
14 \log[u] = np \cdot \text{where} (\text{kNN} [u] == d) [0] [0]15 unique, counts = \setminus16 np.unique (y_train [loc.astype (int)],
17 return_counts=True)
18 pred[i] = unique[np.where(np.max(counts) == counts)[0][0]]
```

```
IPython Console
\BoxConsole 1/A \timesIn [10]: # Matriz confusao
In [11]: confusion matrix(y test, pred)
array([[13, 0, 1],
        [ 0, 8, 2],<br>[ 0, 8, 2],<br>[ 0, 0, 9]], dtype=int64)
In [12]: St=np.sum(confusion matrix(y_test, pred))
In [13]: Sd=np.sum(np.diag(confusion matrix(y test, pred)))
In [14]: ER=np.round((St-Sd)/St * 100,2);ER #Taxa de erro
Out[14]: 9.09In [15]:
```
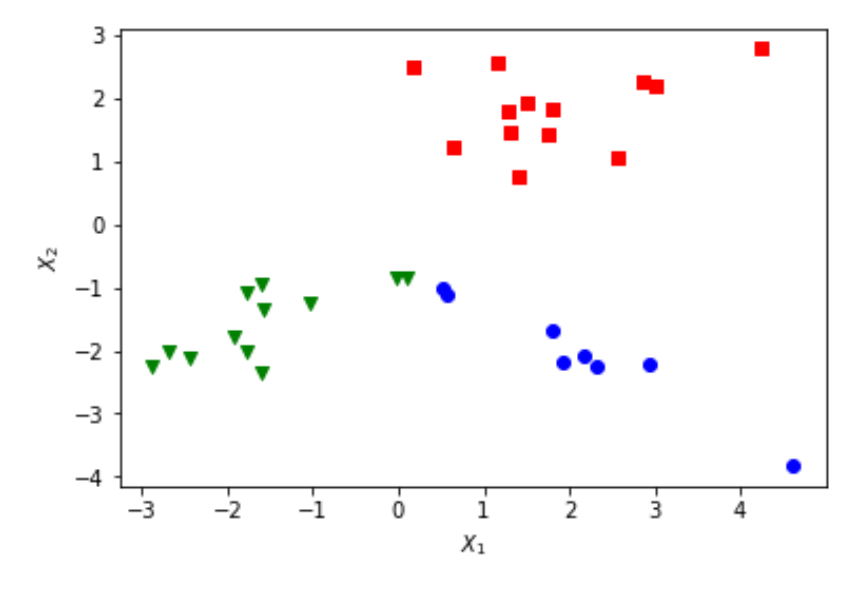

Figura: Conjunto de teste

#### Tabela: Comparativo de performance entre os modelos

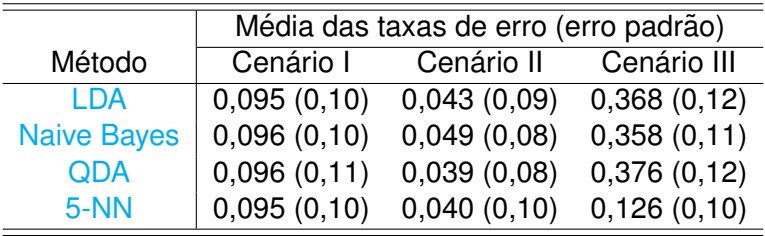

### **Consistencia ˆ**

• O algoritmo é consistente sob certas condições. Para requerer consistência, é preciso verificar se  $\lim_{N\to\infty} K_N/N=$ 0 ou **X** seja independente do conjunto de treino sempre que.

### Lema 5.1. Devroye (1996) pág. 63

Se **X**<sub>0</sub> pertence ao suporte da distribuição de **X** e lim*N*−→∞ *KN*/*N* = 0, entao˜ ||*X*(*K*)−**X**0|| −→ 0 com probabilidade 1. Se **X** é iid. do conjunto de treino, então  $||X_{(K)} - \mathbf{X}_0||$  converge para 0 com probabilidade 1 sempre que  $\lim_{N\to\infty} K_N/N = 0$ .

**Prova intuitiva** em sala de aula.

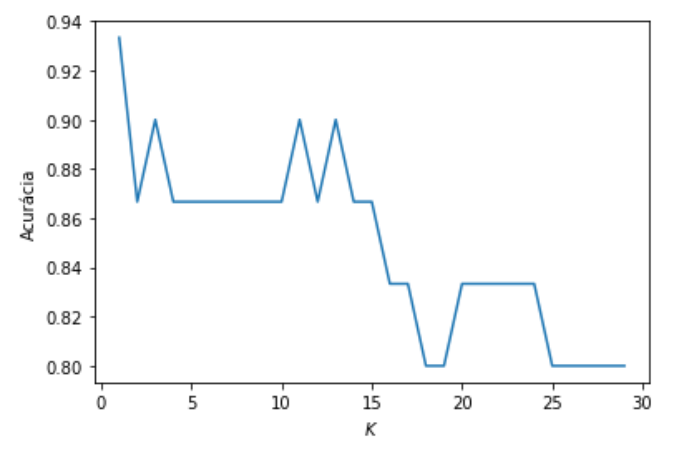

Figura: Inconsistência do K-NN

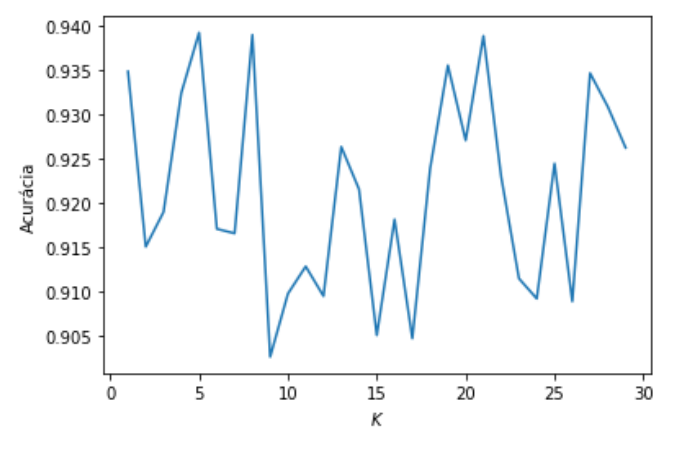

Figura:  $\lim_{N\to\infty} K_N/N=0$ 

### Seleção de modelo

Como devem ter notado, existem maneiras diferentes de como podemos melhorar o desempenho preditivo do algoritmo K-NN:

- Escolhendo o valor de *K*.
- Padronizando as escalas dos inputs.
- Escolher a medida de distância mais apropriada.
- Ponderação da medida de distância.

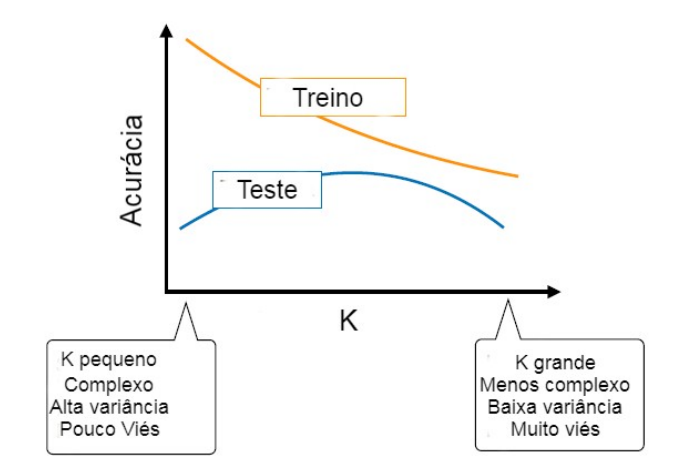

Figura: Trade-off com relação a complexidade do modelo

```
1 from sklearn . datasets import load_iris
2 from sklearn . model_selection import train_test_split
3 from sklearn . neighbors import KNeighborsClassifier
4 iris = load iris ()
5 X = iris.data6 y = \text{iris.target}7 # Dividir o conjunto de dados em treino e teste
8 X_train, X_test, y_train, y_test =\
9 train_test_split (X, y, random_state=4)
10 knn = KNeighborsClassifier ( n_neighbors = 5)
11 knn.fit (X_train, y_train)
12 \text{ y}_{\text{pred}} = \text{knn}. predict (X_test)
13
14 confusion_matrix (y_test, y_pred)
15 St=np.sum (confusion_matrix (y_test, y_pred))
16 Sd = np \tsum (np.diag (confusion_matrix(y_test, y_pred)))17 ER=np.round ((St-Sd)/St * 100,2); ER #Taxa de erro
18
19 print ('Erro: ', np. round (1-knn. score (X_test, y_test)
      ,4) *100)
20 # Erro : 2.63
```

```
1 from sklearn . model_selection import cross_val_score
2 \text{ km} = KNeighborsClassifier (n_neighbors = 5)
3 scores = cross_value score(knn, X, y, cv=5, scoring=1)accuracy ')
4 print (1 - scores )
5 # [0.03333333 0. 0.06666667 0.03333333 0. ]
6 print (1 - \text{scores . mean }())7 # 0.026666666666
```

```
1 k_range = range (1, 31)2 k_scores = []3 for k in k_range :
4 knn = KNeighborsClassifier (n_neighbors=k)
5 scores = cross_val_score (knn, X, y, cv=5, scoring=
     'accuracy ')
6 k_scores . append ( scores . mean () )
```
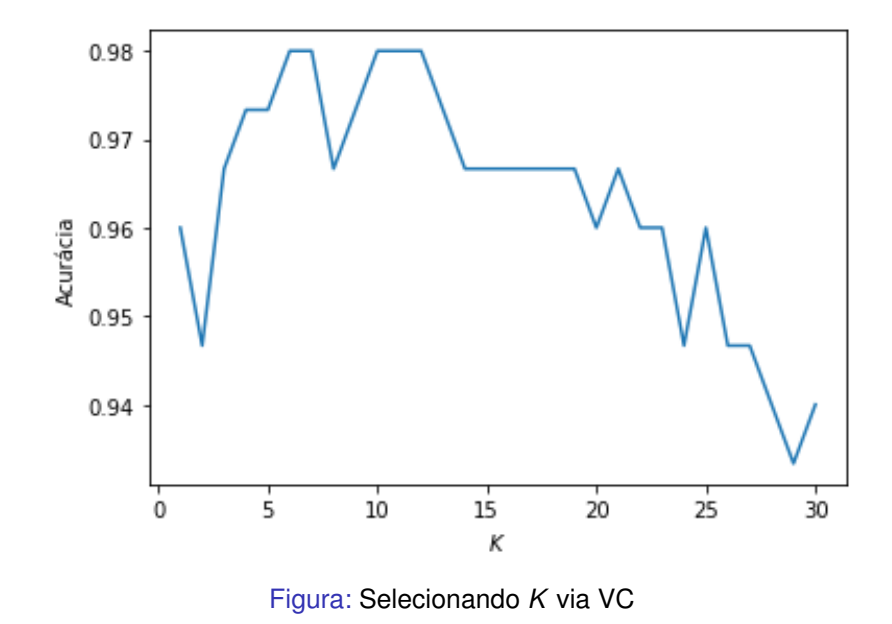

- Ao dividir o conjunto de dados em treino e teste, temos garantido que estes seguem iid.
- Queremos que o classificador seja correlacionado e independente a **Y**teste condicionado a **X**teste.
- **Pelo método CV, selecionamos o K que minimiza a taxa de** error de classificação.
- $\bullet$  Nem sempre utilizar o método CV será útil.

### **Desvantagens**

Apesar de ser relativamente fácil de implementar e interpretar, o algoritmo pode ter

- **·** problemas com dados em alta dimensão;
- $\bullet$  um custo computacional considerável; e
- o nem sempre é uma tarefa trivial escolher a distância mais apropriada ao conjunto de dados.

Entretanto,

- uso de estrutura de dados como KD-trees e Ball-trees podem tornar o K-NN substancialmente mais eficiente; e
- comparado a outros algoritmos de aprendizado, o metodo ´ K-NN possui 2 hiperparâmetros.
- <span id="page-33-1"></span><span id="page-33-0"></span> $\Box$  Luc Devroye, László Györfi, and Gábor Lugosi. *A probabilistic theory of pattern recognition*, volume 31. Springer Science & Business Media, 1996.
- <span id="page-33-2"></span>Gareth James, Daniela Witten, Trevor Hastie, and Robert 譶 Tibshirani. *An introduction to statistical learning*, volume 112. Springer, 2013.

## Obrigado!